# AutoCAD Crack Incl Product Key [Win/Mac] [Latest]

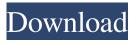

1/6

## AutoCAD Crack+ [Latest-2022]

Version History AutoCAD Torrent Download History The AutoCAD logo, as it appeared on AutoCAD's home page from 1984 to 1996, was created by Dennis Sands in May 1984 as an 8 x 10-inch print advertisement for Autodesk. In the advertisement, the only text in the logo is the word "AutoCAD" and an arrow drawn to a plus sign. The logo is consistent with the "plus sign" theme that has remained in use in Autodesk's products since that time, including Autodesk's other products, software, and online services. This logo was included with the first print ads for AutoCAD in the December 1982 issue of Computer Shopper. It was also included on the first print ads for AutoCAD in the January 1983 issue of CAD Manager. The original advertisement appears below with the first textless logo. Click here to see the original 1984 print ad. Change History Change log since version 2019 is here. 2020 New features: Updates to the user interface Enhancements and bug fixes to the command and menu user interface elements Updates to the Ribbon user interface Ribbon enhancements and bug fixes Updates to the user interface The AutoCAD 2019 user interface was introduced in AutoCAD 2018. Version 2020 introduces enhancements and bug fixes to the user interface. The new interface features a set of functions that are grouped into panels, similar to the functions that are now located in the main menu. One of the new functions is the Options Bar, which features a large image that depicts a fully expanded model. Users can choose an options mode that displays the model or sets up the model and all of its properties. This new functionality is accessed by clicking on the Options Bar icon. The Ribbon user interface in AutoCAD is implemented as a set of icons on the left side of the workspace. These icons represent a number of user interface components, including panels, toolbars, documents, and properties. The Ribbon can be moved and resized, allowing it to be placed in a position of the user's choice. The Ribbon is no longer available as an independent configuration dialog. Users can now customize the Properties panel to include any of the available properties. The panel can be placed anywhere on the workspace by dragging it to the desired location. Users can now access the option dialog by

### AutoCAD (2022)

CNC CNC, or computer numerical control, is a mechanical machine tool technology, used in the manufacturing of parts, which were previously made by machine tools. The original intent of CNC was to allow the process of manual manufacturing to be broken up into a series of simple, repeatable steps. It has been developed by many companies including Mitsubishi, Hitachi, Yale, ARCTIC, NAS, and Leica. CNC is a key component of modern, industrial manufacturing. When used with other technology, CNC can also be used for rapid prototyping. CAD-CAM A CAD-CAM (Computer Aided Design-Computer Aided Manufacturing) is a computer-integrated tool used in the design of industrial products, such as aircraft, motor vehicles, trains, and machinery. See also 3D modeling Computer-aided design software Computer-aided engineering Design automation Finite element method GIS Mechatronics Model-based engineering Mechanical engineering Numerical control Reverse engineering Systems engineering Three-dimensional modelling Vision-based robots Notes References External links Category:Computer-aided design software Category:Computer-aided engineering software Category:Computer-aided manufacturing software Category:Computer-aided manufacturing Category:Graphic design Category:Industrial automation Category:Industrial design Category:Mathematical modeling Category:Mathematical software

Category:Metallurgy Category:Solid modeling Category:Structural analysis Category:Technical drawing software Category:Technical communication Category:Technical computingQ: CMake LocateGL32.cmake not found Hi I am trying to install the latest Blender for Windows(Win10 64bit) using cmake on a wsl terminal but keep getting this error: E:\Git\blender\mingw64\bin>cmake.. CMake Error at C:/Program

Files/CMake/share/cmake-3.16/Modules/FindPackageHandleStandardArgs.cmake: 148~(message): Unable~to~find~the~requested~package.~Package~information: \* "GLADE-2" a1d647c40b

3/6

#### AutoCAD Crack+ With License Code Download

2. Enter "task", and click "keygen". 2.1 You will see a window titled "Put your Serial Number in the format: "2.2 Enter the serial number of the part which you bought from the official website. 2.3 Click Generate Keygen. 3. Go to "Help", then click "Autocad XML file". 3.1 Now you will see the file on the right side, just drag and drop that file to the Autocad. 3.2 Click "OK", and wait for 3 to 4 minutes. 4. When it's done, you will see that the font in Autocad is changed to your font. 4.1 Click "Activate" to start. 4.2 When you need to use the font again, just drag and drop the file from the "Help" on to Autocad. 4.3 Click "OK" to start. NOTE: When you use "Find" to import the file from your computer, do not make changes to the file. 5. Good luck and have fun! We are sorry. We are not allowed to sell this product with the selected payment method Publisher's Summary In South America, the dream of free love and higher consciousness has been met with a brutal reality. The Yekuana, the largest tribe in the Amazon, have survived from a time when the earth was home to only four creatures. They have become masters of their environment and refuse to accept the outside world. But as Amazonian culture is spreading across the planet, the Yekuana start to lose their homeland. And as more and more of their tribe leave, they find themselves on the outside, looking in. All that separates them from the outside world is a delicate group of eagles and the will to survive. The Yekuana dream of a life free from the outside. Free of hunger, disease and despair. This is their story. See More Like This People who bought this also bought... Customer Reviews Most Helpful By Kim K. on 08-29-11 While in the Jungle A refreshing read, if you like being lost in fantasy and only hearing the author tell you what you're reading. Good book that read just like the movie but the background story is a lot more full of intrigue and detail then the movie did. And a great job

#### What's New In?

Add comments and notes to your drawing when editing drawings in AutoCAD by using tags, keywords, or text comments. (video: 2:36 min.) Easily collaborate with co-workers or your company's employees by adding comments to parts in your drawings, and instantly get back to design work. (video: 2:18 min.) Receive comments and markup notifications for parts that were added as comments or notes in your drawing, when using AutoCAD's History Manager. (video: 3:53 min.) Adjust your markup type when adding and formatting parts, such as entering a text comment, adding a tag, or applying a style. (video: 2:29 min.) Revisit and adjust previously created comments, tags, and styles, and share them with others in your drawings. (video: 2:07 min.) Assign tags and comment styles to parts automatically by using AutoCAD's new PowerPart generation feature. (video: 2:54 min.) Create and apply style or tag templates when adding or modifying parts to your drawings. (video: 2:44 min.) Part commands on the canvas allow you to insert AutoCAD parts, generate part objects, edit existing parts, and customize parts. (video: 1:49 min.) Draw and edit existing AutoCAD features directly from the canvas by using the new Impressions tools on the canvas. (video: 1:32 min.) Draw dynamic annotations using the new annotation toolkit. (video: 1:32 min.) Create a new drawing and load an existing drawing directly from the user interface. (video: 2:20 min.) Tag, keyword, and text comments can be added to multiple parts at once. (video: 1:19 min.) Create, edit, and format tags, keywords, and text comments. (video: 1:34 min.) Significantly improve the quality of your tag and keyword data by automatically detecting common typos. (video: 1:39 min.) Create, edit, and format comments. (video: 1:43 min.) Create, edit, and format tags, keywords, and text comments. (video: 1:43 min.) Create tags from text.

(video: 1:40 min.)

## **System Requirements For AutoCAD:**

The SC2 EVO League is powered by ESEA. Therefore, the game has some basic requirements. - Windows XP, Windows Vista, or Windows 7 - 1 GHz Processor (dual core processor recommended) - 2 GB RAM - Graphics card with DirectX 9 graphics (NVIDIA GeForce 8600 series, ATI Radeon HD 3400, or better recommended) - 1 GB Video RAM (NVIDIA GeForce 8600 series, ATI Radeon HD 3400, or better recommended) - 8 GB available hard drive space - 3.5

6/6